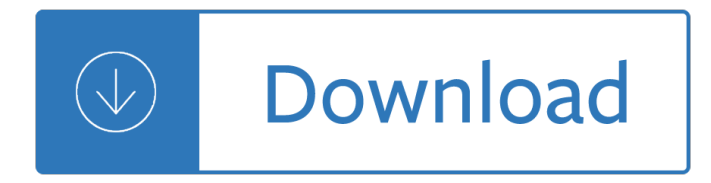

### **maxima guide tutorial pdf**

Preface This book covers calculus in two and three variables. It is suitable for a one-semester course, normally known as "Vector Calculus―, "Multivariable Calculus―, or simply "Calculus III―.

### **Vector Calculus - mecmath**

Maxima and minima mc-TY-maxmin-2009-1 In this unit we show how di-estentiation can be used to  $\ddot{\mathbf{i}}$ -nd the maximum and minimum values of a function.

### **Maxima and minima - Mathematics resources**

MATLAB i About the Tutorial MATLAB is a programming language developed by MathWorks. It started out as a matrix programming language where linear algebra programming was simple.

### **MATLAB - tutorialspoint.com**

第一é • Maximaæ•™å-¸ï¼ˆç¯"ä¾⋅導引) 授èª2教師:æ—–å…-é«~ä¸- é™3ç'‹å<sup>23</sup> email: weiye@mail2000.com.tw æŽ^è<sup>a2</sup>æ™,é-":2011å<sup>1</sup>´å<sup>¬</sup>啇è¼"å°Žè<sup>a2</sup> Maxima ä,‰å¤§å"ªé»žï¼š 1. å...•è<sup>2</sup>»ï¼šMaxima æ då...•è<sup>2</sup>»ï¼Œå•^æ T Windows/Mac OS X/Linux ä ‰å¤§å<sup>13</sup>å•°éf½æœ‰çš"ã€, 所有çš"ä<sup>oo</sup>å•̄以 在自å⋅±çš"電腦ä Šå…•è<sup>2</sup>»çš"安裕使ç"¨ã€,

## Maxima æ•™å-¸ï¼ˆç¯"ä¾⋅導引) - Math Pro 數å-¸è£œçµ¦ç«™

Invocando al intérpreteUsando el intérprete de Python Por lo general, el intérprete de Python se instala en /usr/local/bin/python3.6 en las mÂjquinas dÂ<sup>3</sup>nde estÂj disponible; poner /usr/local/bin en el camino de búsqueda de tu intérprete de comandos Unix hace posible iniciarlo ingresando la orden: python3.6...en la terminal. 1 Ya que la elecci $\tilde{A}^3$ n del directorio d $\tilde{A}^3$ nde vivir $\tilde{A}_1$  el ...

## **Traducido y empaquetado por Py A r - Tutorial de Python (y**

Robert Kaufman Fabrics is a wholesale converter of quilting fabrics and textiles for manufacturers as well as a supplier to the retail, quilting, home decor, bridal, uniform, and apparel industries. Established in 1942.

## **Trail Tote Free Pattern: Robert Kaufman Fabric Company**

Excited to learn a new thing you can draw? This time we are showing you a step by step tutorial on how to draw a turtle. This tutorial will show you how to draw a turtle swimming and it's perfect for beginners of all ages  $\hat{a}\in$ " from kids in preschool and kindergarten to grown ups  $[\hat{a}\in]$ ]

#### **How to Draw a Turtle - Step by Step Drawing Tutorial**

Gen215b - home ebook, home pdf, home doc and home epub for - gen215b ebook, gen215b pdf, gen215b doc, gen215b epub. Gen215b - Fill Online, Printable, Fillable, Blank | PDFfiller - NYC GEN215B Revised 6/08 INSTRUCTION FOR COMPLETION OF Report on Test and Maintenance of Backflow Prevention Device FORM GEN-215B Use a.

## **Gen215b - Fill Online, Printable, Fillable, Blank | PDFfiller**

In this tutorial, you will learn how to apply OpenCV OCR (Optical Character Recognition). We will perform both (1) text detection and (2) text recognition using OpenCV, Python, and Tesseract.. A few weeks ago I showed you how to perform text detection using OpenCV's EAST deep learning model.Using this model we were able to detect and localize the bounding box coordinates of text contained in ...

# **OpenCV OCR and text recognition with Tesseract**

Calculus CLEP - A Free Study Guide Resource! Exam Description: The Calculus CLEP covers the material usually taught in a one semester college Calculus course.

# **Calculus CLEP Free Study Guide! - Free-Clep-Prep.com**

AIRCRAFT SPRUCE CATALOG PDF DOWNLOAD : To view the files you'll need the Adobe Acrobat reader. If you don't have the Adobe reader, you can download it ahead of time from the Adobe Web site.. Select from one of the four options below

## **Aircraft Spruce from Aircraft Spruce - Pilot Supplies and**

All cheat sheets, round-ups, quick reference cards, quick reference guides and quick reference sheets in one page. The only one you need.

# **Cheat Sheet : All Cheat Sheets in one page**

State of Tennessee - TN.gov. NASHVILLE – It's time for tuxedos, prom dresses, and corsages as prom season gets underway for parents and teens across the Volunteer State.

## **Tennessee State Government - TN.gov**

In this tutorial you will learn how to use OpenCV to detect text in natural scene images using the EAST text detector. OpenCV's EAST text detector is a deep learning model, based on a novel architecture and training pattern. It is capable of (1) running at near real-time at 13 FPS on 720p images ...

# **OpenCV Text Detection (EAST text detector) - PyImageSearch**

Tutorial de ElectrÂ<sup>3</sup>nica BÂ<sub>i</sub>sica - Circuitos de ConmutaciÂ<sup>3</sup>n Diodo Al igual que los LED's sus terminales son  $\tilde{A}$ inodo y c $\tilde{A}$ itodo (este  $\tilde{A}$ <sup>o</sup>ltimo, identificado con una banda en uno de sus lados), a diferencia de los LED's éstos no emiten luz.

# $::$  Electr $\tilde{A}^{3}$ nica B $\tilde{A}$ isica - Introducci $\tilde{A}^{3}$ n

1.Disclaimer aprobado por el Receptor como prueba documental para FENIN y MedTech Europe. Funcionalidad aprobada por FENIN. Cuando un Receptor realiza una solicitud debe aprobar

## **PGB Plataforma de Gesti** $\mathbf{\hat{A}}^3$ **n de Becas y Ayudas a la Formaci** $\mathbf{\hat{A}}^3$ **n**

Page 1 AXIS P13 Series AXIS P1354 Network Camera AXIS P1357 Network Camera Installation Guide...; Page 2 Low Voltage (LVD) Directive 2006/95/EC. See Safety Every care has been taken in the preparation of this on page 3. document. Please inform your local Axis office of any  $\hat{a} \in \mathcal{C}$  Restrictions of Hazardous Substances (RoHS) Directive inaccuracies or omissions.

## **AXIS P1357 INSTALLATION MANUAL Pdf Download.**

In July 2012 Nature Methods issued a focus dedicated to the role of bioimage informatics in microscopy, the tools that are available for scientific image processing, and the challenges and opportunities in the field. The special issue features a large collection of articles discussing ImageJ, Fiji↠and related projects↠, including: [A] Albert Cardona, Pavel Tomancak: " Current challenges ...

# **ImageJ User Guide - IJ 1.46r | Credits and Publications**

INSTRUÇÕES ESCRITAS EM CONFORMIDADE COM O ADR Medidas a tomar em caso de emergência ou de acidente Em caso de emergÃ<sup>a</sup>ncia ou de acidente que possa surgir no decurso do transporte, os membros da

# **INSTRUÇÕES ESCRITAS EM CONFORMIDADE COM O ADR**

Documents per a l'organitzaci $\tilde{A}^3$  i la gesti $\tilde{A}^3$  dels centres Cicles de formaci $\tilde{A}^3$  professional. Curs per a l'accés al grau mitjà i Curs de preparaciÃ<sup>3</sup>

# Documents per a l'organitzaciÂ<sup>3</sup> i la gestiÂ<sup>3</sup> dels centres

home | news | docs | download | plugins | resources | list | links. Plugins Contents Acquisition Analysis Collections Color Filters Segmentation Graphics Input/Output Programming Examples

## **Plugins - National Institutes of Health**

programmi free di matematica, fisica, chimica, ingegneria. Scientifici Programmi di matematica, chimica, fisica... Su Programmifree  $\tilde{A}$ " presente anche una sezione con programmi di astronomia Se cerchi programmi scientifici online, senza scaricare né installare nulla, clicca qui

### **Programmi scientifici: matematica, chimica, ingegneria**

Welcome! Random is a website devoted to probability, mathematical statistics, and stochastic processes, and is intended for teachers and students of these subjects. The site consists of an integrated set of components that includes expository text, interactive web apps, data sets, biographical sketches, and an object library.

### **Random: Probability, Mathematical Statistics, Stochastic**

Musical symbols are the marks and symbols used since about the 13th century in the musical notation of musical scores.They are used to notate pitch, tempo, metre, duration and the articulation of a given note or a passage of music.

#### **List of musical symbols - Wikipedia**

Using R for psychological research A simple guide to an elegant language. This is one page of a series of tutorials for using R in psychological research.

### **Using R for psychological research - Personality Project**

The author, Samuel Chukwuemeka aka Samdom For Peace gives all credit to Our Lord, Jesus Christ. We are talented experts in math, science and technology.

### **Samuel Chukwuemeka Tutorials – Math, Science, and Technology**

View and Download Mettler Toledo Refracto 30PX operating instructions manual online. Refracto 30PX Measuring Instruments pdf manual download. Also for: Refracto 30gs.

#### **Mettler Toledo Refracto 30PX Operating Instructions Manual**

Axiom is a free, general-purpose computer algebra system.It consists of an interpreter environment, a compiler and a library, which defines a strongly typed, mathematically (mostly) correct type hierarchy.

#### **Axiom (computer algebra system) - Wikipedia**

CNET brings you the top unbiased editorial reviews and ratings for tech products, along with specs, user reviews, prices and more.

## **Product reviews - Phone, Computer, Electronics - CNET**

\*When originally written, this page dealt with the Nissan ECU theory, products, installation, etc. At that stage, the products were very primitive. I will attempt to rewrite the page keeping what is relevant from the past, but discussing and comparing the newer technologies.\* The basic theory behind retuning the factory ecu is to alter the $a \in I$ 

## **Nissan ECU Tuning – SR20 TUNING**

NASA missions, educational projects around the country, and cosmologists themselves have produced a wide range of materials that astronomy instructors (and their students) can use to learn about the latest developments in modern cosmology.

## **Cosmology: The Origin, Evolution & Ultimate Fate of the**

Equipe do Portal do Professor - Secretaria de Educação Básica Ministério da Educação - BrasÃ-lia - DF Dicas para elaboração de aulasDicas para elaboração de aulas

# Dicas para elabora $\tilde{A}$ §Ã£o de aulasDicas para elabora $\tilde{A}$ §Ã£o de aulas

4 8 16 In the first call to the function, we only define the argument a, which is a mandatory, positional argument.In the second call, we define a and n, in the order they are defined in the function.Finally, in the third call, we define a as a positional argument, and n as a keyword argument.. If all of the arguments are optional, we can even call the function with no arguments.

# **pycse - Python3 Computations in Science and Engineering**

Slotted Waveguide Antennas. Unlike wideband antennas like the biquad, slotted waveguides are resonant antennas, and have a relatively narrow operating frequency range.The designs I am describing on this page have an adequate bandwidth for any WLAN, but they have been carefully designed and must be equally carefully constructed.

## **Slotted Waveguide 802.11b WLAN antennas - Trevor Marshall**

Como muitas outras linguagens, a R suporta matrizes aritméticas. A estrutura de dados da R inclui escalares, vetores, matrizes, quadros de dados (similares a tabelas numa base de dados relacional) e listas. [17] O sistema de objetos da R é extensÃ-vel e inclui objectos para, entre outros, modelos de regressão, séries temporais e coordenadas geoespaciais.

# **R** (linguagem de programação) – Wikipédia, a enciclopédia livre

Portal do Professor - AristÃ<sup>3</sup>teles: A PolÃ-tica e o Bem Comum - Identificar a origem da polÃ-tica no sentido Aristotélico. Entender a polÃ-tica como atividade virtuosa que visa o bem comum. Perceber-se como sujeito polÃ-tico.

# Portal do Professor - AristÂ<sup>3</sup>teles: A PolÂ-tica e o Bem Comum

Sites and files of interest to C++ users

## **Sites of interest to C++ users**

A Computer Science portal for geeks. It contains well written, well thought and well explained computer science and programming articles, quizzes and practice/competitive programming/company interview Questions.

Where it began ann redisch stampler Minx blydon book 3 Fingersmith by sarah waters Passat b6 service manual Never give up on your dreams Win a date with tad hamilton watch online

Artisancheesemakingathometechniquesamprecipesformasteringworldclasscheesesmarykarlin A haunted love story the ghosts of allen house mark spencer Download multicultural education in a pluralistic society 9th edition Harry potter wand collection for sale Macmillan global elementary workbook answer key Par amour du stress Runner robert newton chapter summaries Hospitality strategic management concepts and cases Sultry sweet or sassy the photographers guide to boudoir photography Modern textbook on barbering Goodnightpocoyopocoyobrightearlyboardbookstm The twelfth department captain alexei dimitrevich korolev Yamaha virago xv 125 service manual Basic civil engineering bc punmia

Theillustrateddirectoryofknivesdaggersbayonetsavisualencyclopediaofedgedweaponsfromaroundtheworldincl udingknivesdaggersandkhanjarswithover500illustrations 25 super sight word songs mini books fun songs set Cambridgeenglishproficiency2studentsbookwithanswerswithaudioauthenticexaminationpapersfromcambridge englishlanguageassessmentcpepracticetests An apartment called freedom The minto pyramid principle logic in writing thinking amp problem solving barbara Viacrucis grafico y biblico Nec 8100 user guide American pageant 16th edition ap edition bing 84 charing cross road books Living with art 10th edition mark getlein Microbiology laboratory theory application third edition The outlaw bible of american poetry Engineering mathematics through applications kuldeep singh Did jesus exist Fire service manual volume 2 environmental protection The townsend college preparatory reading test form d answers Encyclopedia of natural medicine michael t murray Western linguistics an historical introduction Religion in american life a short history Corazon noble Wisdom of the body moving an introduction to body mind centering Triumph daytona 675 motorcycle service manual Crossfire 4

Askforithowwomencanusethepowerofnegotiationtogetwhattheyreallywantlindababcock Glencoe health a guide to wellness the reality of violence teachers annotated edition 4m50 common rail diesel engine Four corners 4 workbook answers key Advanced accounting hoyle chapter 8 solutions

Goodnightpocoyopocoyobrightearlyboardbookstm The magus by john fowles Heston blumenthal fat duck cookbook Classrooms in the shade Boat smart exam answers Algorithms solution manual dasgupta 101 gynecology views 101 open vaginas The intersection of antitrust and intellectual property cases and materials The tall man from cornwall Volvo penta aqad40 workshop manual Public administration in the united states a reader